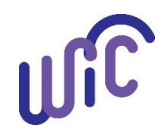

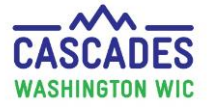

**Important!** This step sheet only applies to formula issued in Cascades, **not** formula issued via WIC checks. Please see [Transition Guidance](https://www.doh.wa.gov/Portals/1/Documents/Pubs/960-367-Transition-ChecksCards.pdf) – [Replacing WIC Checks](https://www.doh.wa.gov/Portals/1/Documents/Pubs/960-367-Transition-ChecksCards.pdf) for more information.

- This step sheet will help you increase formula for a participant when benefits for the current month have been issued and:
	- o Greater than 7 days since First Date to Spend **Or**
	- o Some benefits have been redeemed
- If an infant needs more formula and it < 7 days since first date to spend and no benefits redeemed you can use [Cascades](https://www.doh.wa.gov/Portals/1/Documents/Pubs/961-1171-CascadesStepsVoidandReissueBenefits.pdf) Steps Void and Reissue [Benefits.](https://www.doh.wa.gov/Portals/1/Documents/Pubs/961-1171-CascadesStepsVoidandReissueBenefits.pdf)
- Normally you only increase formula when working with partially BF infant.
- For policy see [Chapter 23 WIC Foods and Ch.](http://dohweb/) 24 Medical Documentation

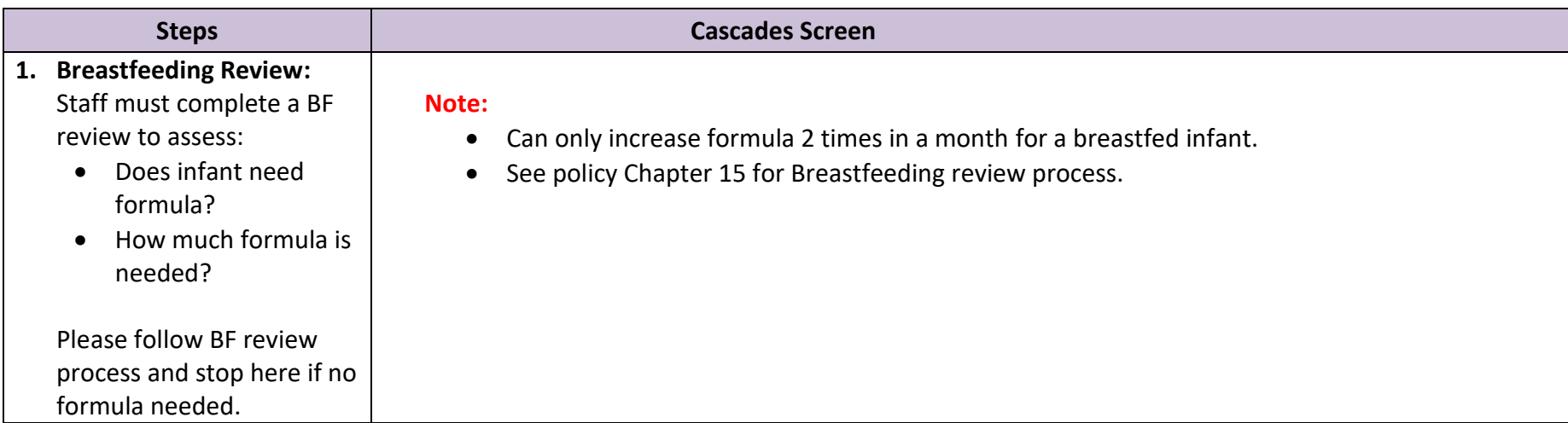

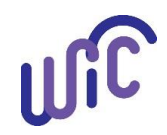

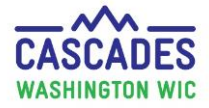

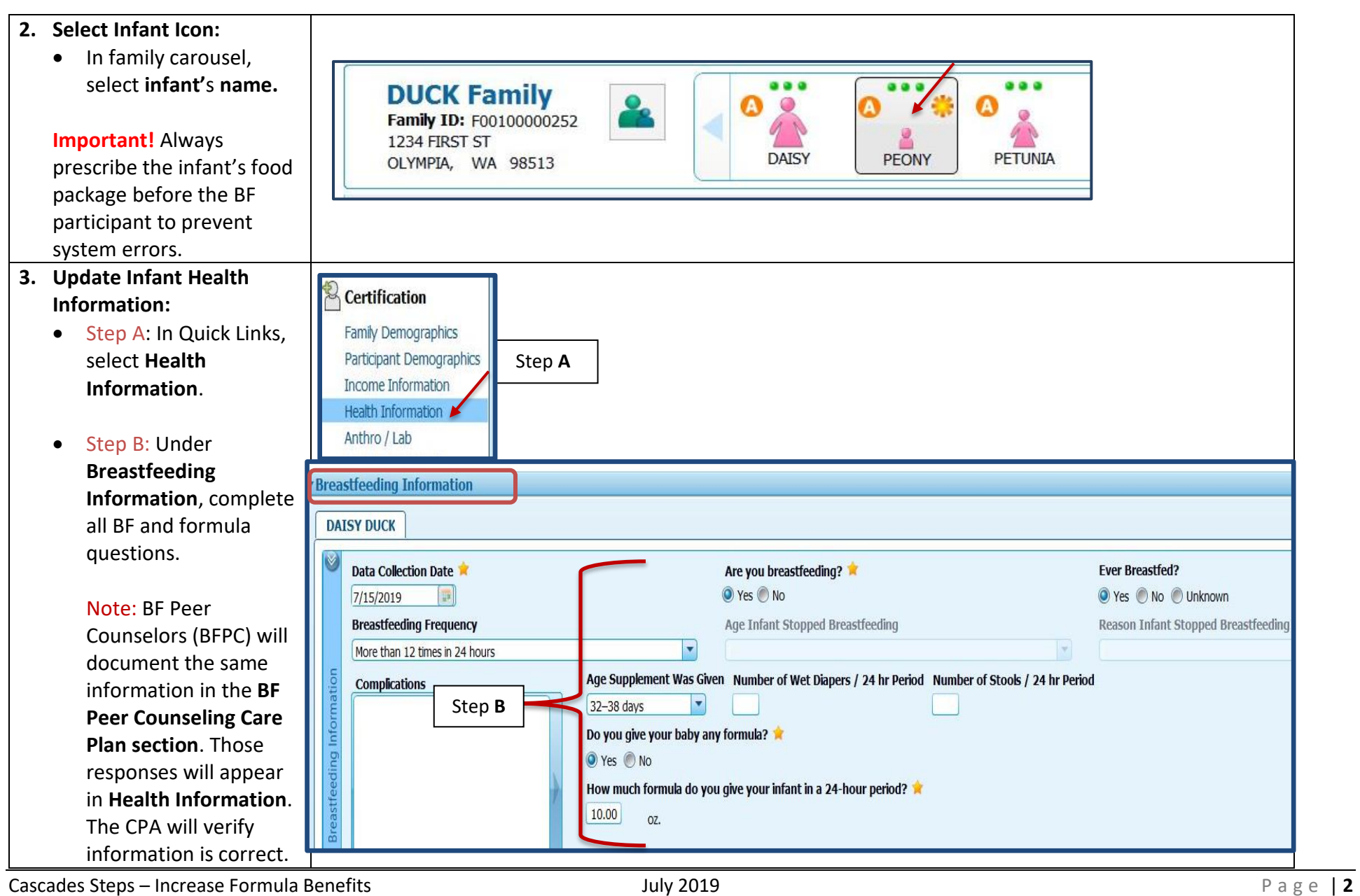

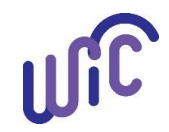

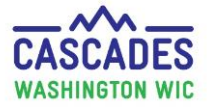

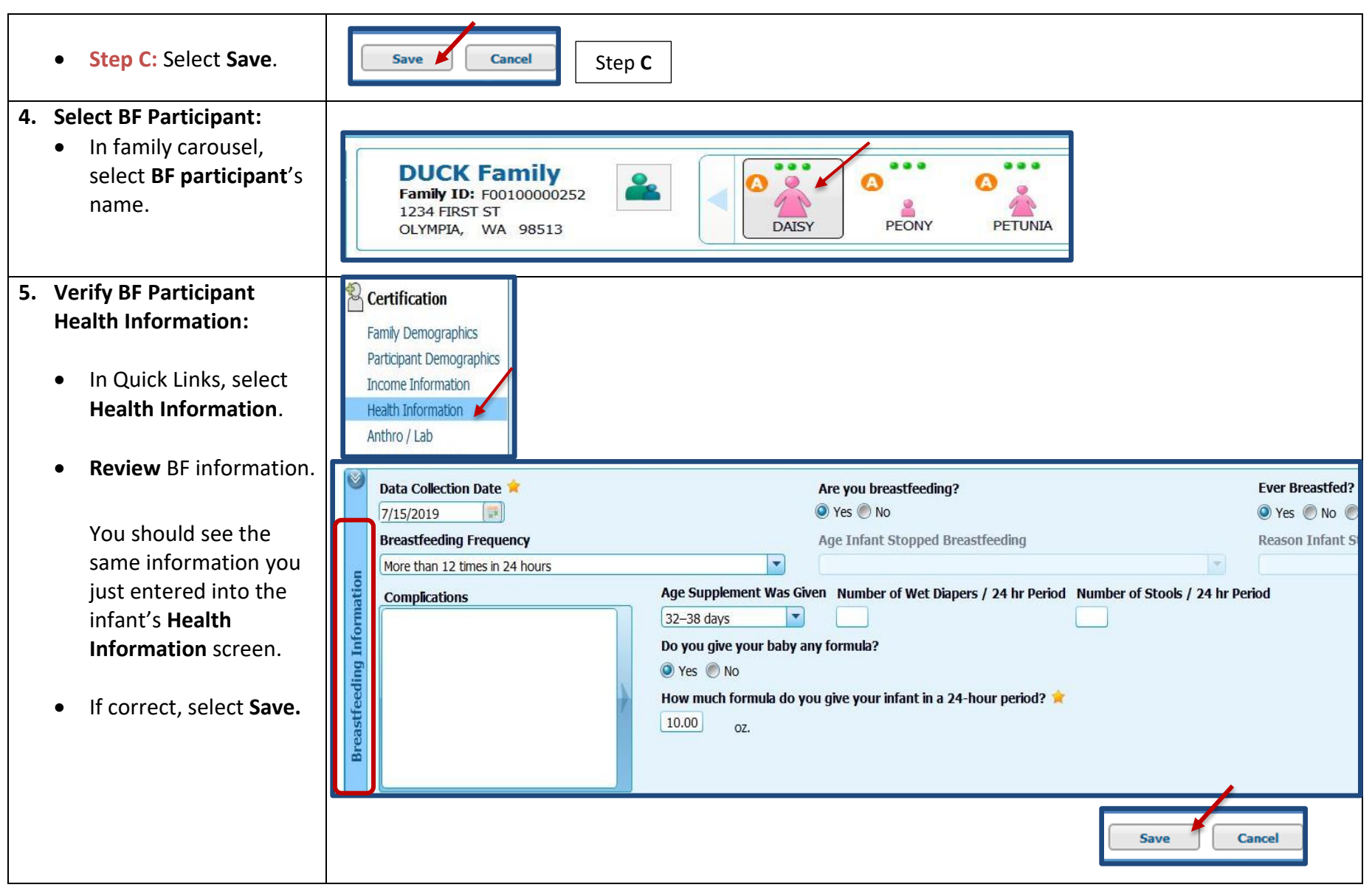

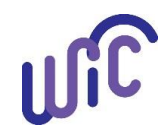

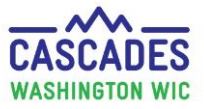

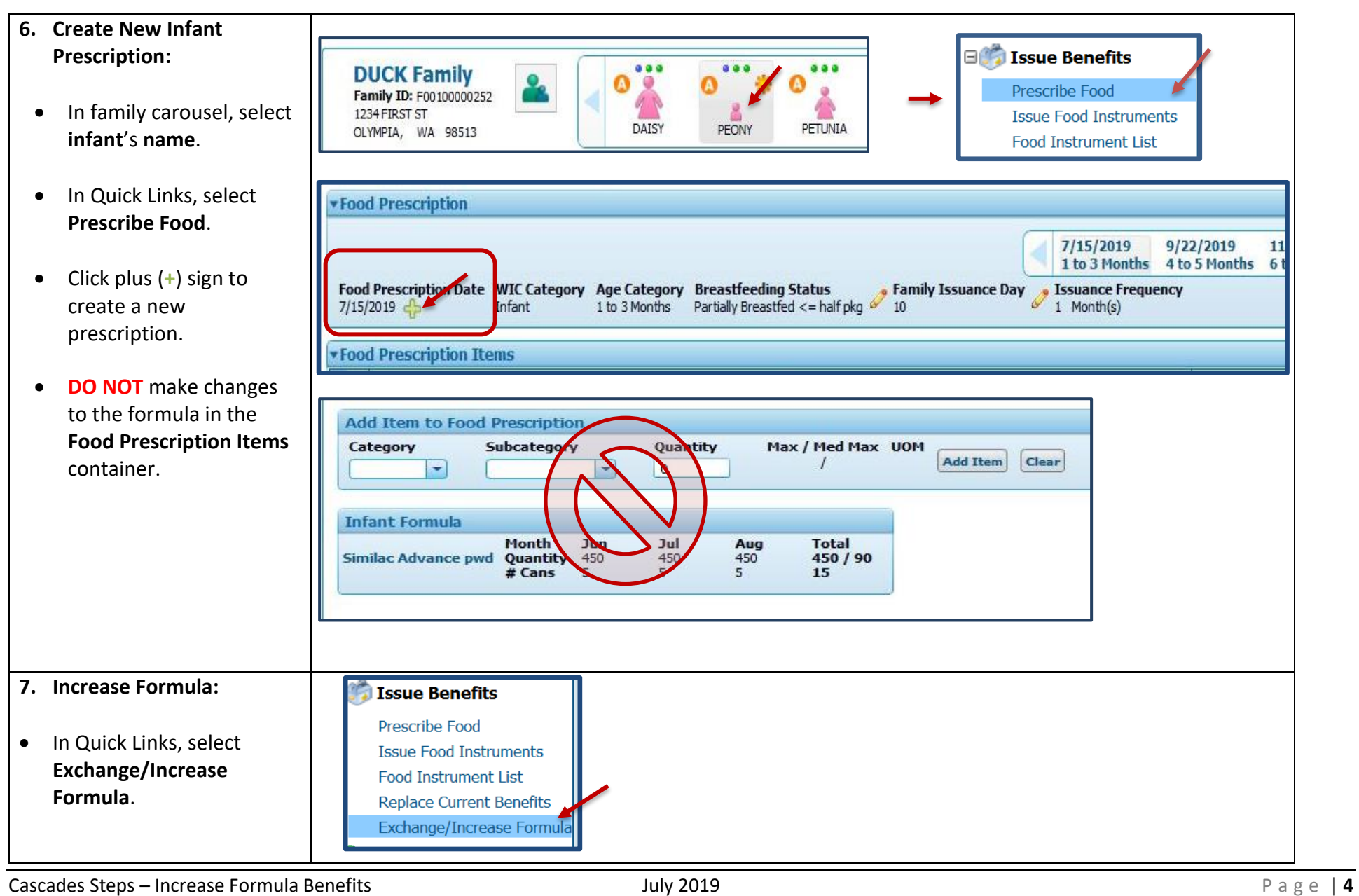

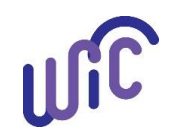

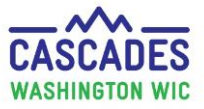

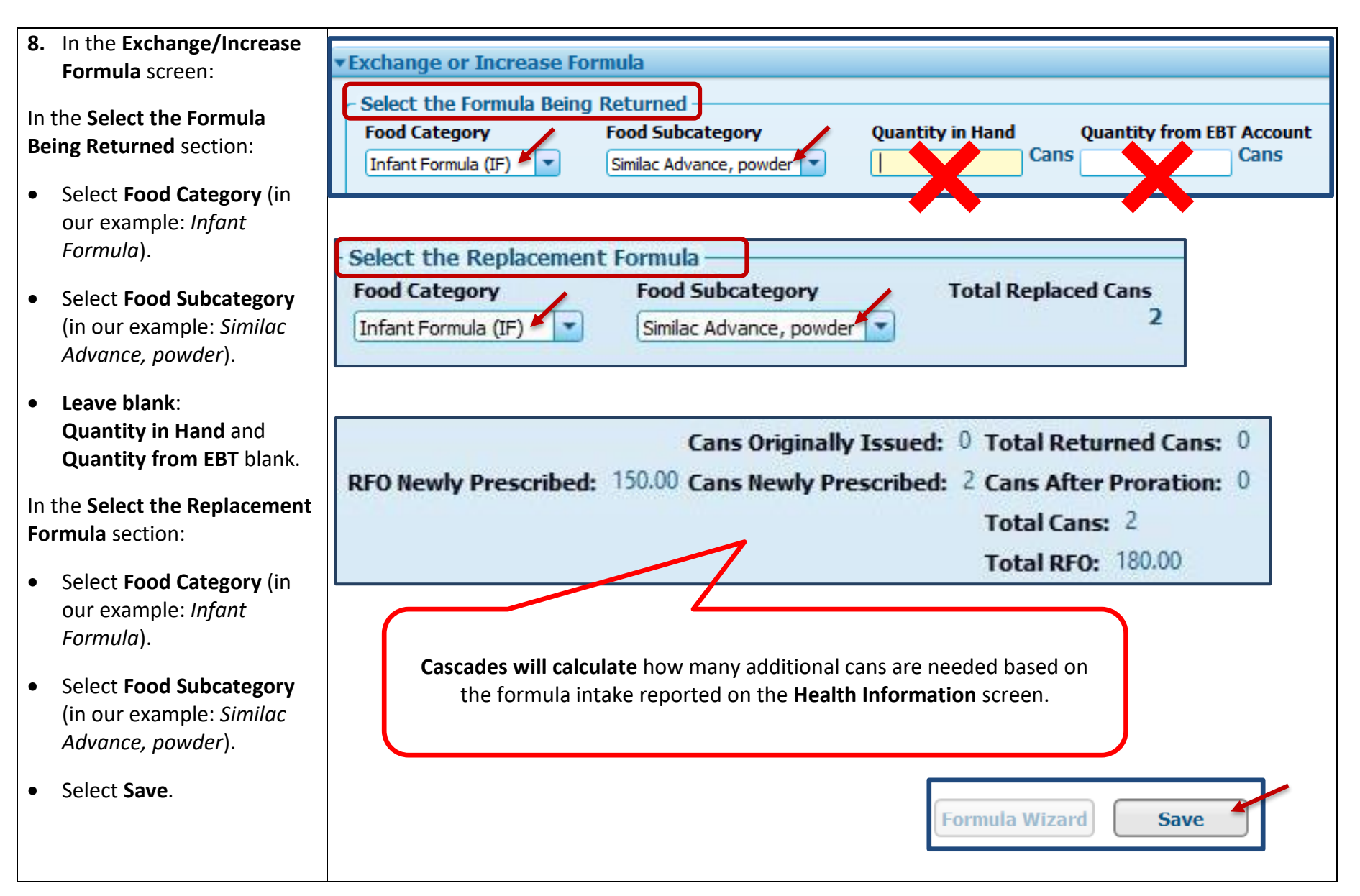

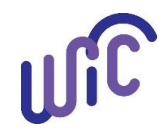

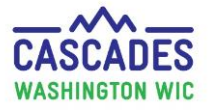

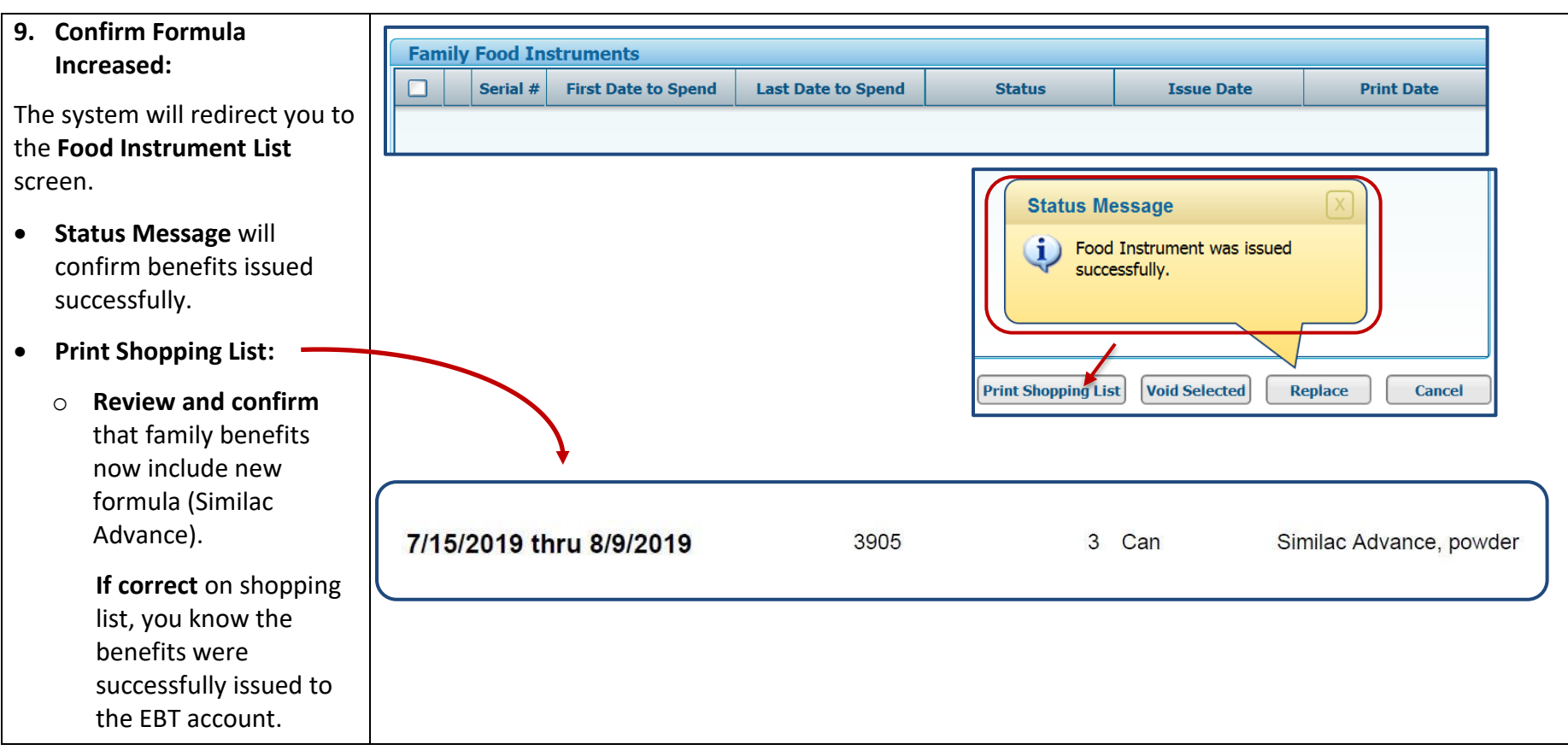

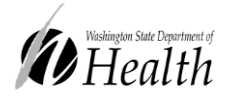

This institution is an equal opportunity provider.

**Washington State WIC Nutrition Program does not discriminate.** For persons with disabilities, this document is available on request in other formats. To submit a request, please call 1-800-525-0127 (TDD/TTY call 711)

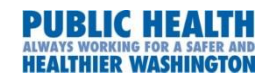

DOH 961-1171 July 2019